#### **УДК 519.86**

# **МОДЕЛЮВАННЯ З ВИКОРИСТАННЯМ ПАНЕЛЬНИХ ДАНИХ**

### **Н.Г.Шевченко, І.В.Лупан**

Панельні дані дедалі частіше використовуються у задачах економетричного аналізу: побудована на панельних даних модель дозволяє досліджувати вибірку об'єктів у часі та виявляти і враховувати особливості кожної вибіркової одиниці. У статті наведено приклад застосування моделі, побудованої на панельних даних, до дослідження впливу залежності успішності студентів від навчальної спеціальності.

Panel data are increasingly used in the econometric analysis. Models based on the panel data allows to explore a selection of objects in time and to identify and take into account the characteristics of each sampling unit. This article presents an example of using panel data based model to study the impact of dependence of students' achievement on academic specialty.

*Панельні дані* представляють собою двовимірний масив, у якого один із вимірів – «просторовий» (*1<i<N*), інший – часовий (*1<t<T*). Таким чином, панельні дані мають два індекси (*i, t*).

Подібні масиви виникають в тому випадку, коли збирають дані на заданій множині об'єктів на протязі деякого періоду часу. Витоками панельних даних є дослідження NLS Бюро трудової статистики США і дослідження PSID Мічиганського університету [4].

База NLS має дані за різними сегментам робочої сили: чоловіки від 45 до 59 років на 1966 рік, юнаки від 14 до 24 років на 1966 рік, жінки від 30 до 44 років на 1967 рік, дівчата від 14 до 24 років на 1968 рік і молодь обох статей від 14 до 21 року на 1979 рік. Перші чотири сегменти періодично були опитані на протязі 15 років. Останній сегмент продовжує спостерігатися. Перелік спотережуванних змінних нараховує 1000 найменувань з точки зору ринкової пропозиції робочої сили.

66 База PSID виникла на основі збору річної економічної інформації із репрезентативної економічної вибірки, що охоплює близько 6000 сімей і 15000 індивідуумів у 1968 році, яка поповнюється до цих пір. Дані містять близько 5000 змінних, враховуючи зайнятість, доход, змінні людського капіталу, житлові умови, мобільність і т.д.

Панельні дані можуть мати різну структуру. *Збалансованими* називають дані, для яких економічні одиниці одні і ті ж в кожен момент часу (економічні одиниці не зникають і не з'являються). Якщо існують об'єкти, дані про які є не для всіх моментів часу, то панельні дані вважаються *незбалансованими***.** Наприклад, при проведенні дослідження може спостерігатися «вичерпування» вибірки: хтось переїхав, хтось помер, хтось відмовився брати участь в опитуванні. Регіони або фірми можуть об'єднатися або розділитися, фірми можуть збанкрутувати, можливе створення нових фірм і т.д. У крайньому випадку незбалансованості вибірки у різні моменти часу спостерігаються різні економічні одиниці; такі дані називають псевдопанельними [4, 5].

Останнім часом панельні дані досить широко використовуються в економічному аналізі [наприклад, 3, 6]. Перевагами панельних даних в порівнянні з окремим часовим рядом або одномоментною вибіркою називають те, що вони дозволяють враховувати і аналізувати індивідуальні відмінності вибіркових одиниць; пояснити, чому конкретна вибіркова одиниця поводить себе по-різному в різні проміжки часу; крім того, панельні дані характеризуються великою кількістю спостережень, що збільшує число степенів свободи і зменшує мультиколінеарність факторів, що дозволяє отримувати більш ефективні оцінки [1, 5, 9].

У загальному вигляді регресійна модель панельних даних має такий вигляд:  $x_{it} = Z_{it} \alpha_{it} + \varepsilon_{it}$ , *i* = 1, …, N; *t* = 1, …, T, де *i* – індекс економічної одиниці (фірми, країни і т.д.), *t* – час, *αit* – коефіцієнт вектора об'єднуючих змінних *Zit* у період *t* для вибіркової одиниці *i*. Така модель є надміру загальною. Більше того, неважко побачити, що вона не піддається оцінюванню. Можна виділити специфічні латентні фактори, які відносяться до моменту часу і до економічних одиниць, що дозволяє враховувати індивідуальні особливості, але при цьому припустити, що коефіцієнти при факторах *Zit* незмінні. При цьому отримуємо дуже просту модель:  $x_{it}$ =Z<sub>it</sub> $\alpha$ + $\gamma_{t}$ + $f_{i}$ + $\varepsilon_{it}$ , де Z<sub>it</sub> – вектор-рядок спостережень за факторами. У такій моделі вплив зміни факторів *Z* на *X* постійний для всіх періодів і для всіх вибіркових одиниць, але середній рівень для вибіркових одиниць і для періодів може відрізнятися. Коефіцієнти *f<sup>i</sup>* виражають індивідуальні ефекти економічних одиниць, не залежних від часу (наприклад, стать і природні дані людини, клімат або природні ресурси регіону). Величина *γ<sup>t</sup>* вловлює ефекти, які відносяться до часу, але постійні для індивідуумів. Пропонується вважати, що помилки *εit* представляють собою незалежні, однаково розподілені випадкові величини (як за індивідуумами, так і за часом) з нульовим математичним сподіванням і дисперсією  $\sigma_{\varepsilon}^2$ .

Для коротких панельних даних (*Т* мале) краще за все часові ефекти враховувати за допомогою фіктивних змінних *h k* , які задаються як

$$
h_{it}^k = \begin{cases} 1, k = t, \\ 0, k \neq t. \end{cases}
$$

Складемо із фіктивних змінних для періоду матрицю:  $H = (h^1, h^2, ..., h^T)$ , а із часових ефектів – вектор коефіцієнтів γ. Тоді модель можна переписати в наступному вигляді:  $x_{it}$ = $Z_{it}$  $\alpha$ + $H_{it}$  $\gamma$ + $f_{i}$ + $\varepsilon_{it}$  .

У подальшому ми не будемо окремо розглядати часові ефекти, а просто приєднаємо матрицю *H* до матриці факторів *Z*:

$$
x_{it} = Z_{it} \alpha + f_i + \varepsilon_{it} \tag{1}
$$

У цьому записі часові ефекти *γ<sup>t</sup>* входять у число коефіцієнтів α.

68 Відносно індивідуальних ефектів економічних одиниць використовують два основних підходи, що відрізняються припущеннями відносно статусу змінних *f<sup>i</sup>* в моделі. У моделі з фіксованими ефектами припускають, що ефекти *f<sup>i</sup>* являють собою *N* фіксованих невідомих параметрів моделі. У

моделі з випадковими ефектами припускають, що ефекти *f<sup>i</sup>* є випадковими величинами і всі вони некорельовані з *εit* .

Модель з фіксованими ефектами – це звичайна модель лінійної регресії, в якій вільні члени змінюються за економічними одиницями *i*. (Спостереження, що відносяться до одної і тої ж одиниці *i*, в подальшому називатимемо групою). У цій моделі робляться стандартні припущення, такі як у звичайній лінійній регресії:

*Припущення 1.* Фактори *Zit* незалежні від *εit* для всіх *i* та *t*.

*Припущення 2.* Помилки *εit* – незалежні та однаково розподілені випадкові величини,  $E(\varepsilon_{it})$ =0,  $E(\varepsilon_{it}^2)$  =  $\sigma_{\varepsilon}^2$  для всіх *і* та *t*.

Введемо матричні позначення для моделі: *X* – це вектор-стовпець залежної змінної розмірності *NT,* Z *–* це матриця спостережень за факторами розмірності *NT×(n+1)*, ε – вектор-стовпець помилок розмірності *NT*,  $f = (f_1, f_2, ..., f_N)'$  – вектор-стовпець параметрів, що відповідають фіксованим ефектам, розмірності *N*. Тут і далі користуємося варіантом розташування спостережень, при якому індекс *t* змінюється швидше індексу *i*. Частково, *X* має наступну структуру:

 $X = (x_{11}, x_{12}, ..., x_{1T}, x_{21}, x_{22}, ..., x_{2T}, ..., x_{N1}, x_{N2}, ..., x_{NT})$ .

Введемо такі фіктивні змінні для кожної економічної одиниці *j*:

$$
z_{ij}^d = \begin{cases} 1, i = j, \\ 0, i \neq j. \end{cases}
$$

Через ці фіктивні змінні рівняння (1) можна переписати таким чином:

$$
x_{it} = Z_{it}\alpha + \sum_{j=1}^{N} z_{ij}^{d} f_i + \varepsilon_{it}
$$
 (2)

Усього в моделі з фіксованими ефектами є *N* фіктивних змінних для груп. Якщо об'єднати ці фіктивні змінні, то отримаємо блочно-діагональну матрицю *Z d* розмірності *NT×N* , на діагоналі якої стоять вектори *1T*:

$$
Z^{d} = \begin{pmatrix} 1_{T} & 0 & \dots & 0 \\ 0 & 1_{T} & \dots & 0 \\ \vdots & \vdots & \ddots & \vdots \\ 0 & 0 & \dots & 1_{T} \end{pmatrix} = I_{N} \otimes 1_{T}
$$
(3)

Тут 1<sup>T</sup> – вектор-стовпець з одиниць,  $I_N$  – одинична матриця розмірності  $N \times N$ ,  $\otimes$  – операція добутку Кронекера.

З використанням введених позначень модель у матричній формі можна записати так:

$$
X = Z\alpha + Z^d f + \varepsilon \tag{4}
$$

Параметри α та f регресії з фіксованими ефектами можна оцінити за допомогою методу найменших квадратів:

$$
\begin{pmatrix} \alpha_{\Phi E} \\ f_{\Phi E} \end{pmatrix} = \begin{pmatrix} Z'Z & Z'Z^d \\ (Z^d)'Z & (Z^d)'Z^d \end{pmatrix}^{-1} \begin{pmatrix} Z'X \\ (Z^d)'X \end{pmatrix}
$$
 (5)

Ці оцінки називаються МНК-оцінками з фіктивними змінними. За виконання зроблених вище припущень 1-2 МНК-оцінки будуть незміщеними та ефективними.

Залишки моделі з фіксованими ефектами можна розраховувати так:

$$
e_{it} = x_{it} - Z_{it} \alpha_{\Phi E} - f_{\Phi E i} \tag{6}
$$

Якщо регресори Z детерміновані, і похибки є мають багатовимірний нормальний розподіл  $N(0, \sigma^2 I_{NT})$ , то до моделі з фіксованими ефектами застосовна класична теорія лінійної регресії, так що *t*-статистики і Fстатистики мають необхідні розподіли. Ці пропозиції можна послабити, і тоді розподіли будуть справедливі як асимптотичні наближення. Таким чином, можна користуватися стандартними процедурами перевірки гіпотез відносно коефіцієнтів регресійної моделі з фіксованими ефектами. Частково, можна провести перевірку на наявність ефектів  $f$ шляхом накладання умов

$$
H_0 = f_1 = f_2 = \dots = f_N = 0. \tag{7}
$$

*НАУКОВI ЗАПИСКИ* **Серія: Математичні науки** *Випуск 73*

Якщо  $\varepsilon_{i t}$ ~ $N(\theta, \, \sigma_{\varepsilon}^{\; 2})$ , то при виконані гіпотези  $H_{\theta}$  виконано

$$
F^{c} = \frac{(e'_1 e_1 - e'e)/(N-1)}{e'e/(NT - N - n)} \sim F_{N-1,NT-N-n}
$$
(8)

де *e* – вектор залишків моделі з фіксованими ефектами (1), *e<sup>1</sup>* – вектор залишків регресії з обмеженнями (тобто без індивідуальних ефектів): *xit=Zitα+ εit* . Якщо гіпотеза *H<sup>0</sup>* справедлива, то слід оцінювати об'єднану модель.

Для звичайних моделей регресії одним із індикаторів якості є коефіцієнт детермінації *R 2* . Його можна визначити по-різному. З одного боку, це частка поясненої дисперсії в загальній дисперсії залежної змінної. З іншого боку, це квадрат вибіркової кореляції між фактичними  $(X)$  і розрахунковими  $(X^c)$ значеннями залежної змінної. Для панельних даних зручно скористатися аналогом цього останнього визначення.

Для моделей з панельними даними по-різному оцінюється варіація залежної змінної для внутрішньогрупових і міжгрупових регресійних моделей, тому дане поняття вимагає деякого уточнення. У випадку панельних даних загальна дисперсія залежної змінної розкладається на внутрішньогрупову і міжгрупову дисперсію, тобто

$$
\frac{1}{NT}\sum_{i=1}^N\sum_{t=1}^T(x_{it}-\bar{x})^2=\frac{1}{NT}\sum_{i=1}^N\sum_{t=1}^T(x_{it}-\bar{x}_i)^2+\frac{1}{N}\sum_{i=1}^N x_{it}-\bar{x})^2.
$$
\n(9)

Відповідним чином для даної оцінки коефіцієнтів панельної регресії α можна визначити три різних коефіцієнта детермінації – внутрішньогруповий, міжгруповий і загальний:

$$
R_{\text{BT}}^2 = r^2 (\bar{x}_{it}, \bar{x}_{it}^c), R_{\text{MT}}^2 = r^2 (\bar{x}_{i}, \bar{x}_{i}^c), R_{\text{sar}}^2 = r^2 (x_{it}, x_{it}^c)
$$

Тут 2 *r* означає квадрат вибіркового коефіцієнта парної кореляції,  $x_{it}^c = Z_{it} \alpha$  — розрахункові значення,  $\breve{x}_{it}^c = \breve{Z}_{it} \alpha$  $\frac{1}{2}c$   $\frac{1}{7}$  $=Z^{}_{ii}\alpha\,$  – відхилення розрахункових значень від групових середніх,  $\overline{x}^{\scriptscriptstyle c}_{\scriptscriptstyle i}=\overline{Z}_{\scriptscriptstyle i}\alpha$  — групові середні розрахункових значень. Максимум  $R_{\text{B}\Gamma}^2$  досягається при  $\alpha = \alpha_{\text{\tiny Q}\text{E}}$ , максимум  $R_{\text{M}\Gamma}^2 - \alpha = \alpha_{\text{M}\Gamma}$ , а максимум  $R_{\text{3ar}}^2$  — при  $\alpha = \alpha_{\text{MHK}}$ .

При роботі з реальними панельними даними завжди виникає проблема, яку модель (звичайну загальну регресію без групових ефектів, регресію з фіксованими або регресію з випадковими ефектами) треба вибрати.

Модель з фіксованими ефектами варто застосовувати у випадку, коли кожна економічна одиниця «особлива» і не може розглядатися як результат випадкового вибору із деякої генеральної сукупності. Наприклад, у даних можуть бути різко виділені регіони або особливо великі і значимі фірми. Якщо ж об'єкти потрапили у панельні дані «випадково» у результаті вибору із великої сукупності або якщо всі об'єкти приблизно можуть бути співставлені, то варто застосувати модель з випадковими ефектами.

Модель з випадковими ефектами краща тим, що більш «компактна», має меншу кількість параметрів, її можна вважати частковим випадком моделі з фіксованими ефектами, якщо останню умовно розглядати як модель, в якій ефекти *f<sup>i</sup>* корельовані з регресорами *Zit* .

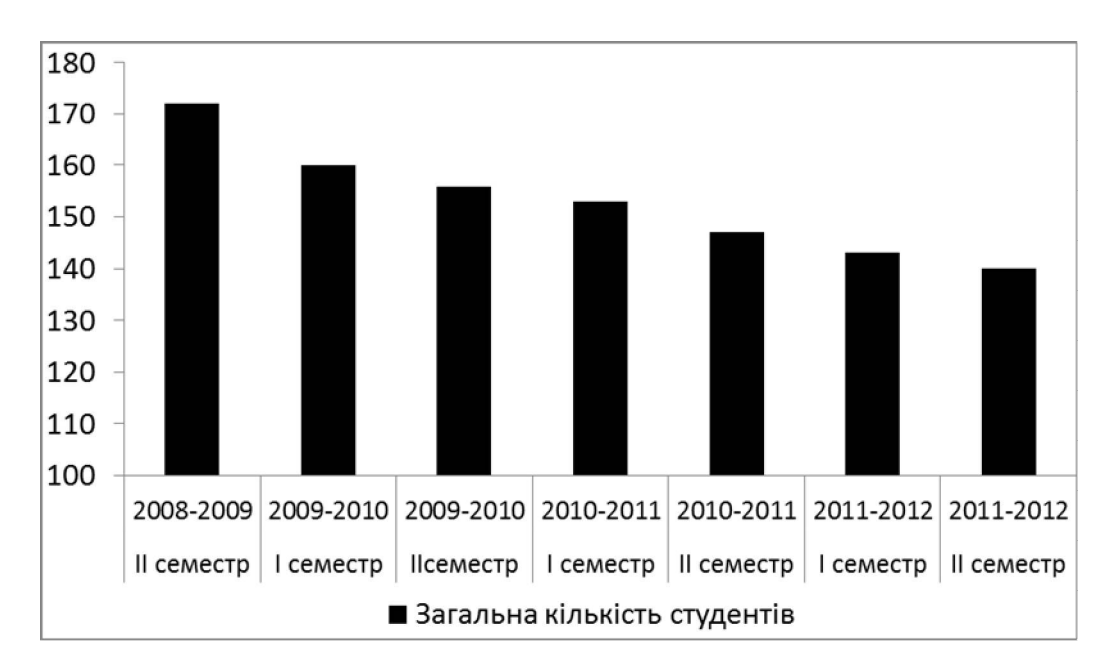

*Рис. 1. Динаміка загальної кількості студентів*

Прикладом застосування панельних даних є дослідження, проведене на даних про успішність студентів фізико-математичного факультету. Використовувалися дані за спеціальностями «Технологічна освіта», «Фізика», «Математика», «Інформатика» та «Статистика» (*k=1, …, 5,* відповідно) за 7 семестрів з 2008 по 2012 рр. Вивчався потік студентів, які вступили на 1-й курс у 2008 р. З рис. 1. видно, що, у зв'язку з відрахуваннями, загальна кількість студентів із досліджуваної групи зменшилася з 172 у 2008 р. до 140 у 2012 р. Найбільшу кількість студентів було відраховано після першого року навчання (12 осіб), у наступні ж роки відраховували від 3-х до 6-ти студентів.

На рис. 2. та рис. 3. продемонстровано динаміку зміни загальної кількості стипендій та пропусків занять на досліджуваному потоці.

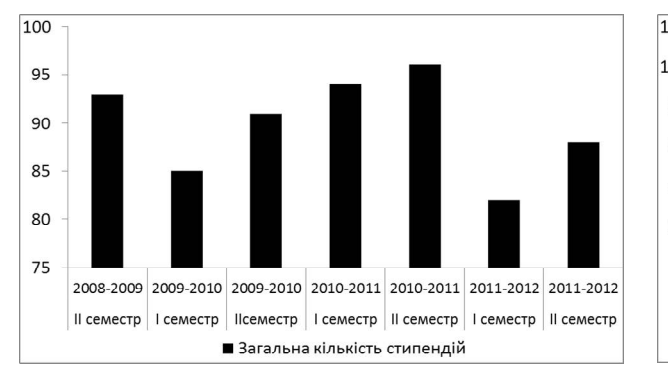

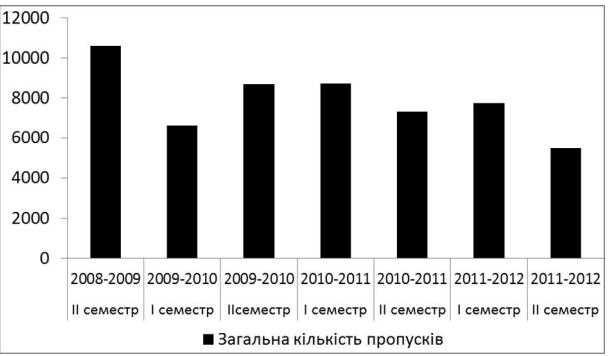

*Рис. 2. Динаміка загальної кількості стипендій*

*Рис. 3. Динаміка загальної кількості пропусків*

Найбільша кількість стипендій виплачувалась студентам у ІІ семестрі 2010-2011 н.р. (96), а найменша – у І семестрі 2011-2012 н.р. (82).

Найбільше пропусків занять студентами (10604 пропуски) було зареєстровано у ІІ семестрі 2008-2009 н.р., а найменше (5456) – у ІІ семестрі 2011–2012 н.р.

На рис. 4. показано динаміку зміни кількості студентів та кількості стипендій на одного студента.

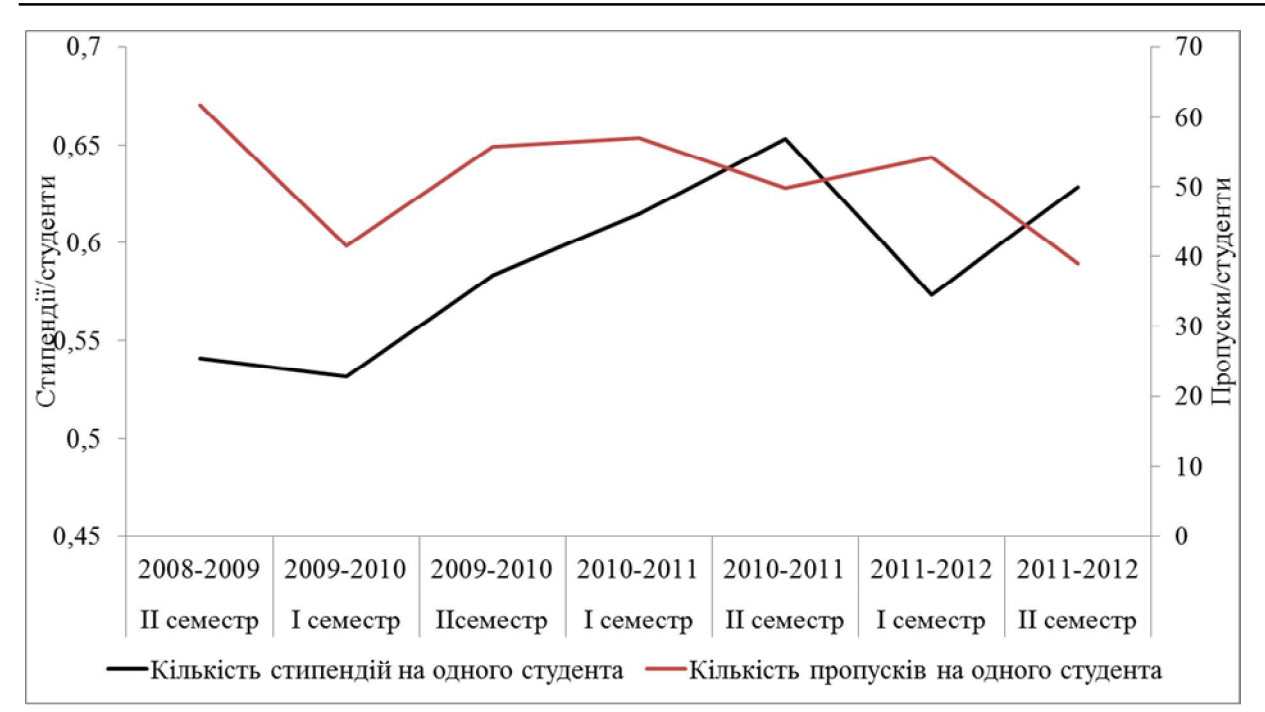

*Рис. 4. Динаміка кількості стипендій та пропусків на одного студента*

Метою дослідження було перевірити гіпотезу про вплив кількості пропусків та відношення кількості звітностей за профільними та непрофільними предметами на кількість стипендій на фізико-математичному факультеті КДПУ ім. В. Винниченка. Ставилась також задача визначити, чи залежить кількість стипендій від спеціальністі. За результативну та факторні ознаки було взято наступні відношення:

> *кількість студентів кількість стипендій*  $y = \frac{axonthonom}{x}$ , *кількість студентів кількість пропусків*  $x_1 = \frac{R}{\sin \theta} \sin \theta \cos \theta \sin \theta$

*кількість заліків та екзаменів з непрофільних предметів кількість заліків та екзаменів з профільних предметів*  $x_2 = \frac{R}{R}$ 

Вхідні дані представлені у таблиці 1. У загальному отримали 35 спостережень. Побудована панель виявилася збалансованою, тобто у ній присутні усі дані за усі періоди часу.

*Таблиця 1*

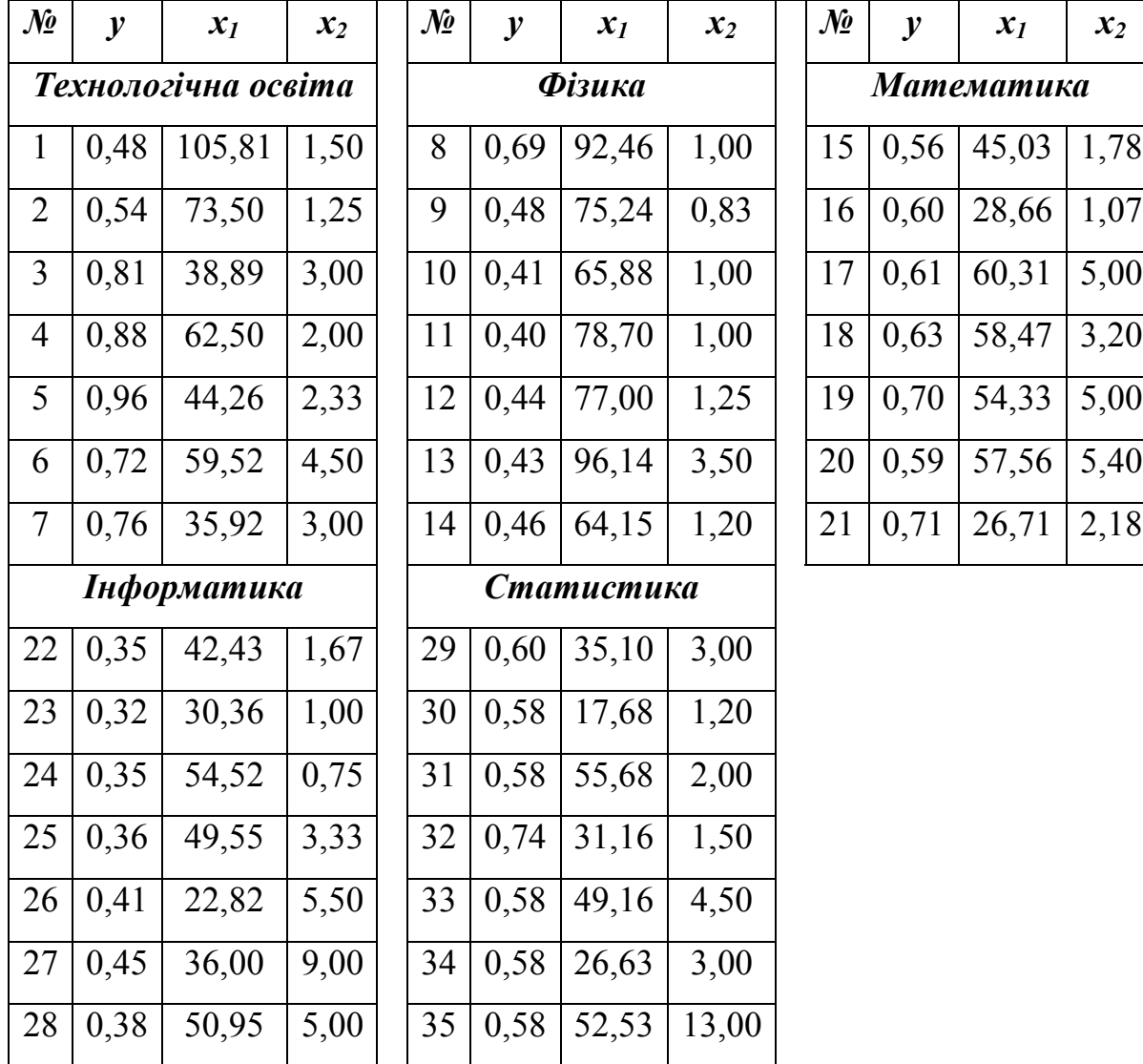

## **Вхідні дані для побудови моделі**

Побудуємо регресійне рівняння за даними таблиці 1 (з вільним членом) з використанням «Пакету аналізу» MS Excel (таблиця 2).

*Таблиця 2.*

*Результати регресійного аналізу для звичайного лінійного регресійного*

*рівняння*

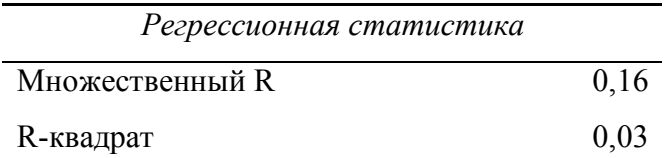

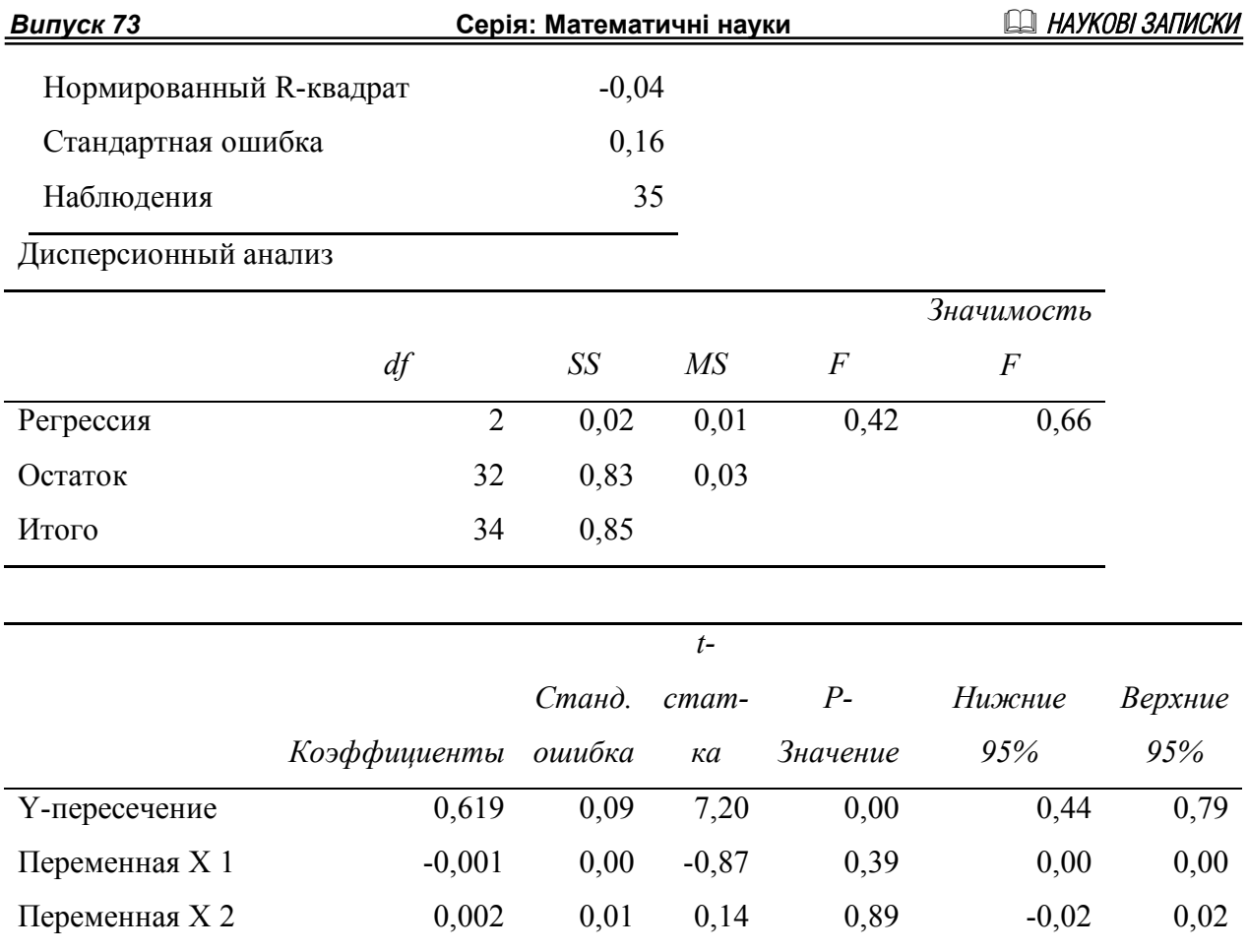

Отримане рівняння має вигляд

$$
\hat{y} = 0.619 - 0.001x_1 + 0.002x_2 + \varepsilon \,. \tag{10}
$$

Коефіцієнт детермінації  $R^2 = 0.03$  вказує на те, що отримана модель погано описує досліджувану залежність.

Для побудови моделі з використанням фіктивних змінних вводилися 5 фіктивних змінних за формулою:

$$
i_k = \begin{cases} 1, \text{для } k-i \text{ спеціальності}, \\ 0, \text{ для інших спеціальностей.} \end{cases}
$$

Дані, оформлені у вигляді, зручному для проведення розрахунків, представлені у таблиці 3:

Таблиця 3.

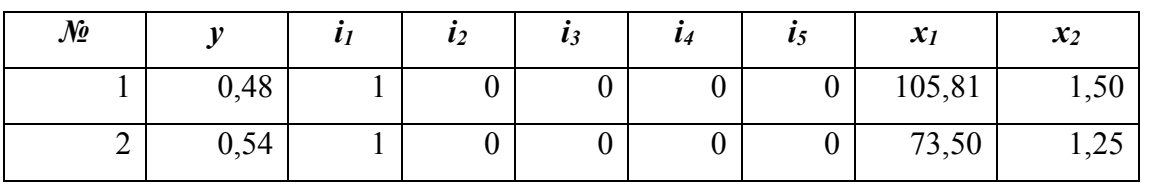

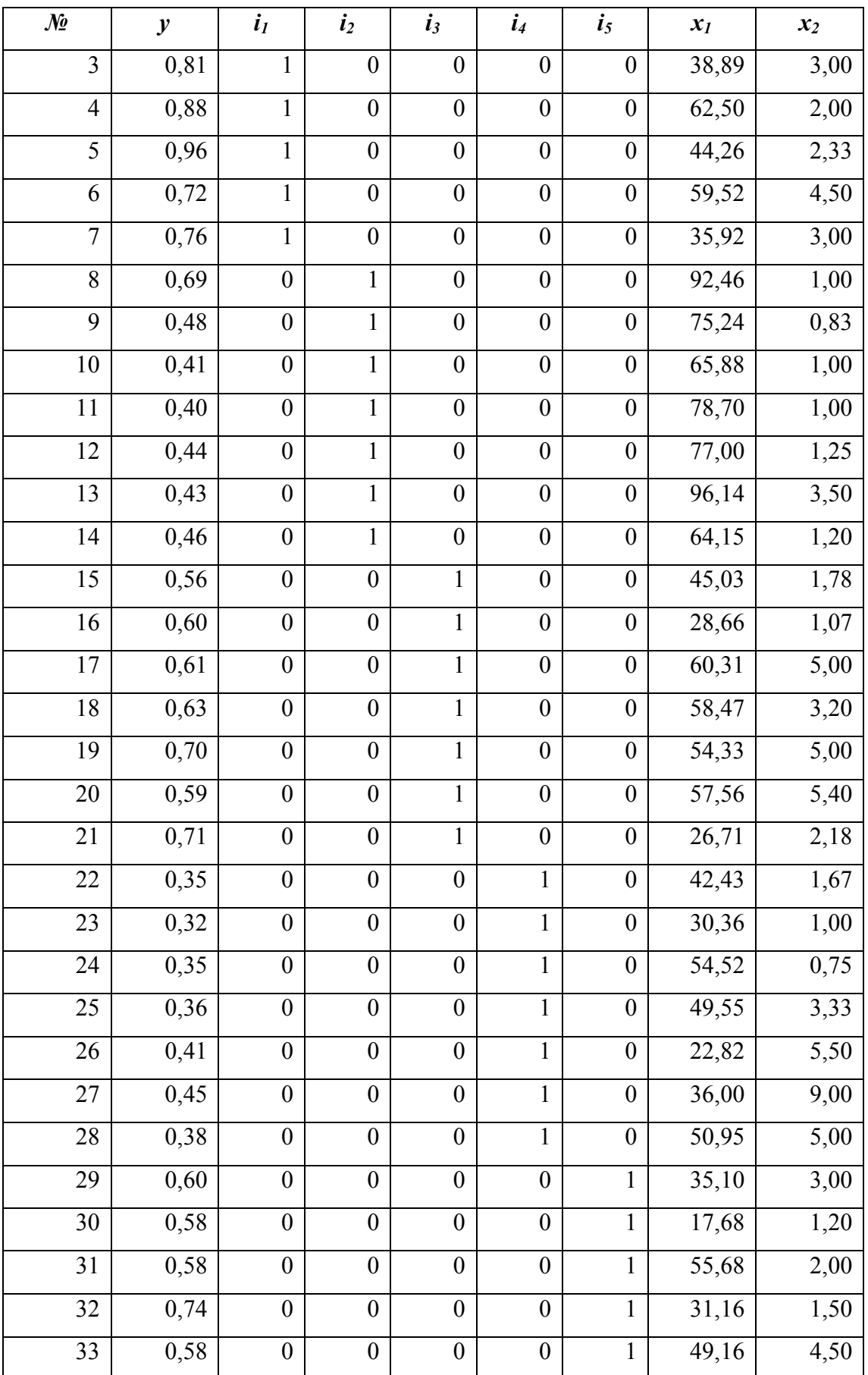

Серія: Математичні науки

**ШАУКОВІ ЗАПИСКИ** 

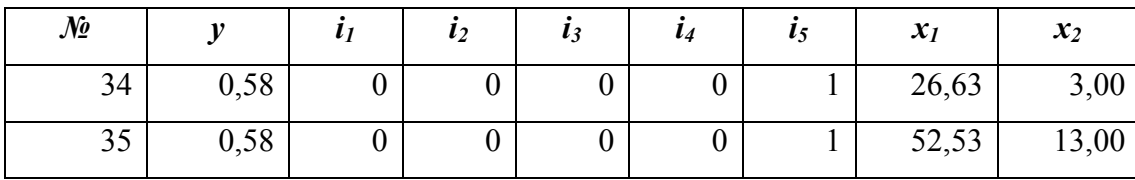

Побудоване регресійне рівняння (без вільного члена) з використанням «Пакета аналізу» має вигляд:

 $\hat{y} = 0.879i_1 + 0.675i_2 + 0.733i_3 + 0.459i_4 + 0.679i_5 + 0.003x_1 + 0.007x_2$  $(11)$ 

Таблиця 4.

Результати регресійного аналізу для рівняння з фіктивними змінними:

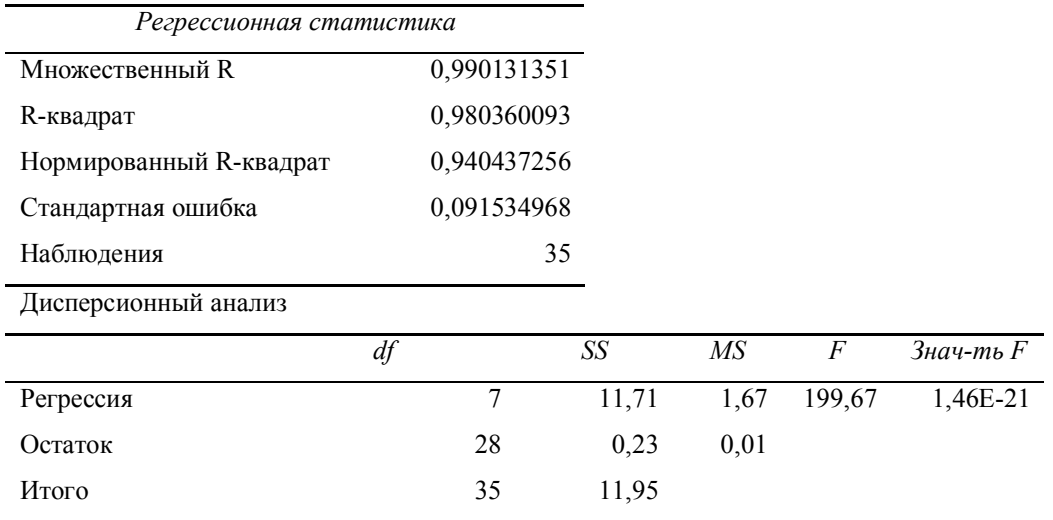

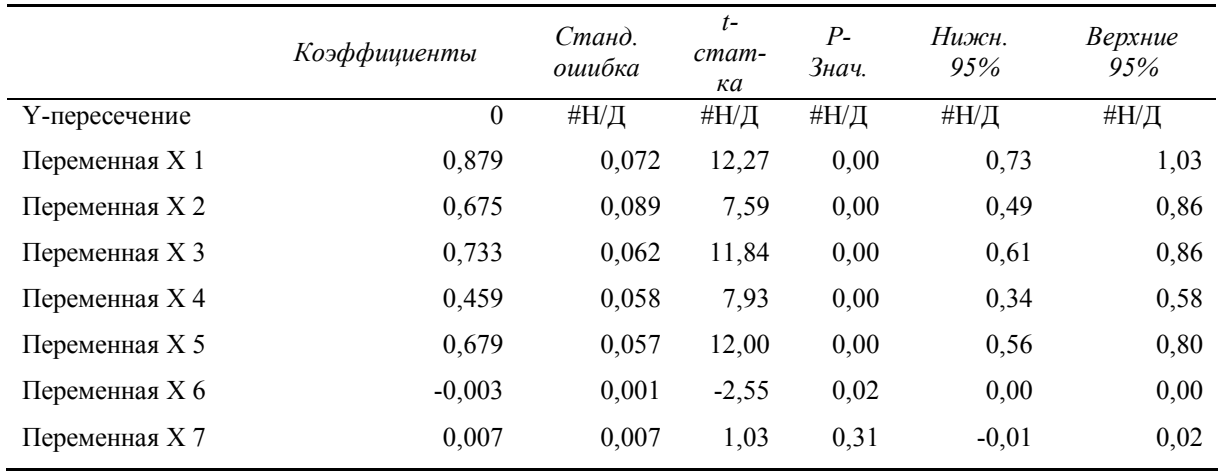

Коефіцієнт детермінації  $R^2 = 0.98$  дуже високий і вказує на те, що лише 2% дисперсії не пояснюється отриманою моделлю.

Значимість  $1,46 \cdot 10^{-21}$ *F* критеріальної статистики для перевірки значимості регресії набагато менше прийнятого рівня значимості 0,01, відповідно, гіпотеза про незначимість регресії слід відхилити. Отже, побудована модель (11), яка враховує групові фіксовані ефекти, правомірна.

**Висновки**. Аналіз побудованої моделі показує, що найбільше впливає на результат (успішність – змінна *y*) спеціальність: найбільші коефіцієнти рівняння (11) мають фіктивні змінні. Від'ємний коефіцієнт при змінній *х<sup>1</sup>* свідчить про слабкий обернений зв'язок успішності з кількістю пропусків. Змінна *х<sup>2</sup>* – співвідношення профільних та непрофільних дисциплін, – також слабко впливає на результат. Це підтверджується і моделлю звичайної лінійної регресії без урахування фіктивних змінних (10).

Порівняння коефіцієнтів при змінних *i1*, *i2*, *i3*, *i4*, *i5*, спрямовує подальші дослідження на виявлення причин відмінностей між ваговими коефіцієнтами різних спеціальностей, а також пошуку засобів для послаблення цього впливу.

#### **ПОСИЛАННЯ**

- [1] Балаш В.А., Балаш О.С.. *Модели линейной регрессии для панельных данных.* Учебное пособие. – М.: 2002. – 65 с.
- [2] Давнис В.В. и др. *Эконометрика сложных экономических процессов.* Воронеж, 2004.–83 с.
- [3] Катранжи Л.Л. Моделювання впливу банківського капіталу на економічне зростання. //*Економіка промисловості.* – 2013. − №1-2 (61-62). − С.252-261. – [Ел. ресурс] – Реж. доступу: http://www.econindustry.org/arhiv/html/2013/st\_28\_61-62.pdf
- [4] Коломак Е.А. *Эконометрический анализ панельных данных*. Новосибирск: НГУ, 2007.
- [5] Магнус Я.Р. *Эконометрика. Начальный курс* / Я.Р. Магнус, П.К. Катышев, А.А. Пересецкий. – М.: Дело, 2000. – 400 с.
- [6] Москалик Р. *Вплив відкритості торгівлі та трансферу технологій на зростання: дослідження панельних даних для країн, що розвиваються.* – Львів. – 30 с.
- [7] Носко В.П. *Эконометрика для начинающих* (Дополнительные главы). М.: ИЭПП, 2005. – 379 с.
- [8] Прикладная статистика. *Основы эконометрики:* Учебник для вузов: В 2 т. 2-е изд., Т. 2: Айвазян С.А. Основы эконометрики / С.А. Айвазян. – М.: ЮНИТИ-ДАНА, 2001.  $-432$  c.
- [9] Ратникова Т.А. *Анализ панельных данных в пакете «Stata».* Методические указания к компьютерному практикуму по курсу «Эконометрический анализ панельных данных». – М.,  $2004. - 40$  с.